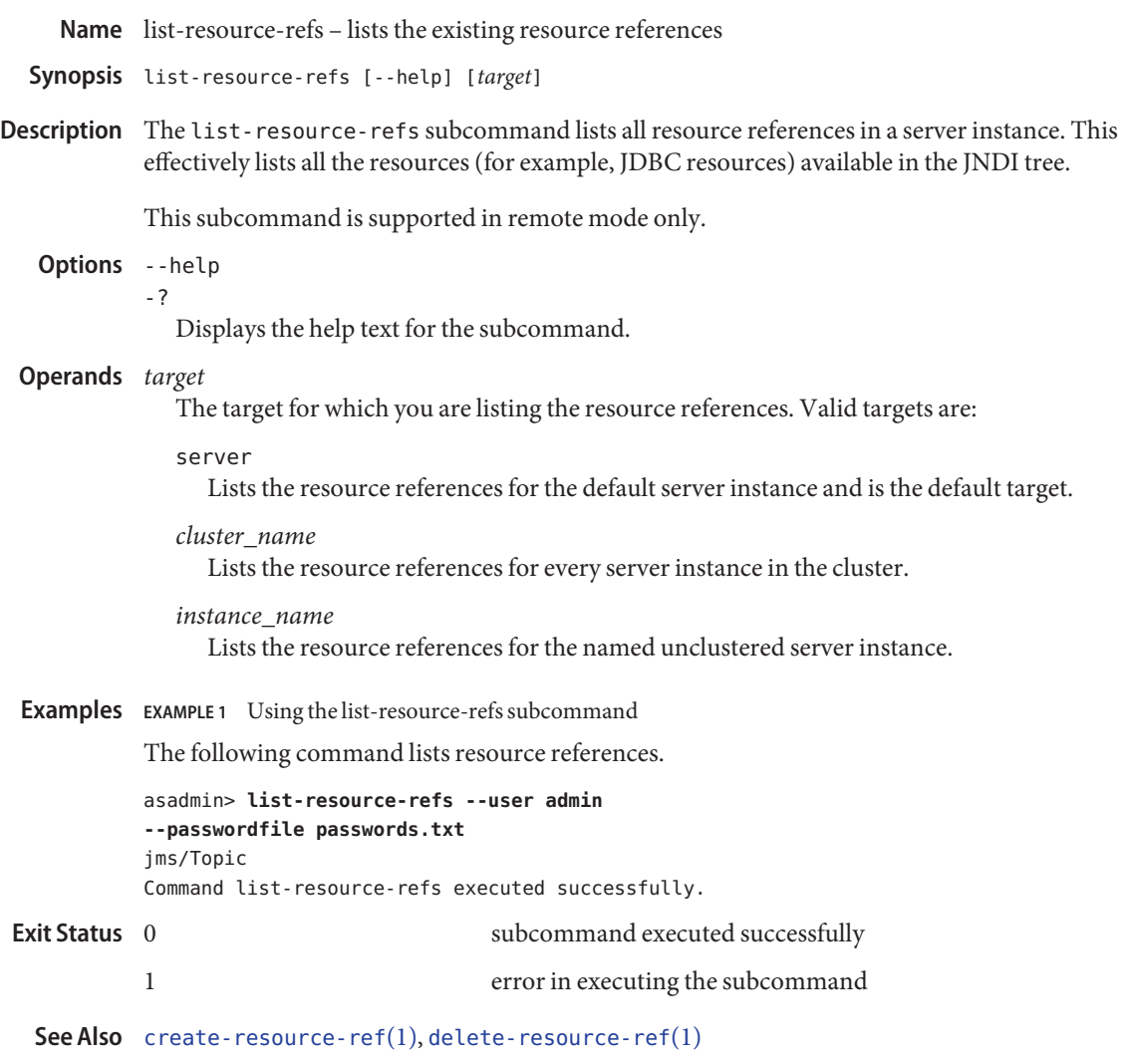

 $asadmin(1M)$  $asadmin(1M)$